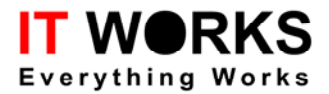

# RFID-M1

# Communication Protocol

Revision 2.10

\* All rights reserved

\*\* Subjects changed without notice

Information furnished by IT WORKS, Ltd. is believed to be accurate and reliable. However, no responsibility is assumed by IT WORKS, Ltd. for its use; nor for any infringement of patents or other rights of third parties which may result from its use.

http://www.itworks.co.th email: biosupport@itworksolutions.com

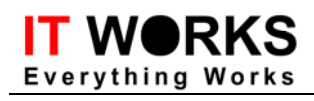

# **Table of Contents**

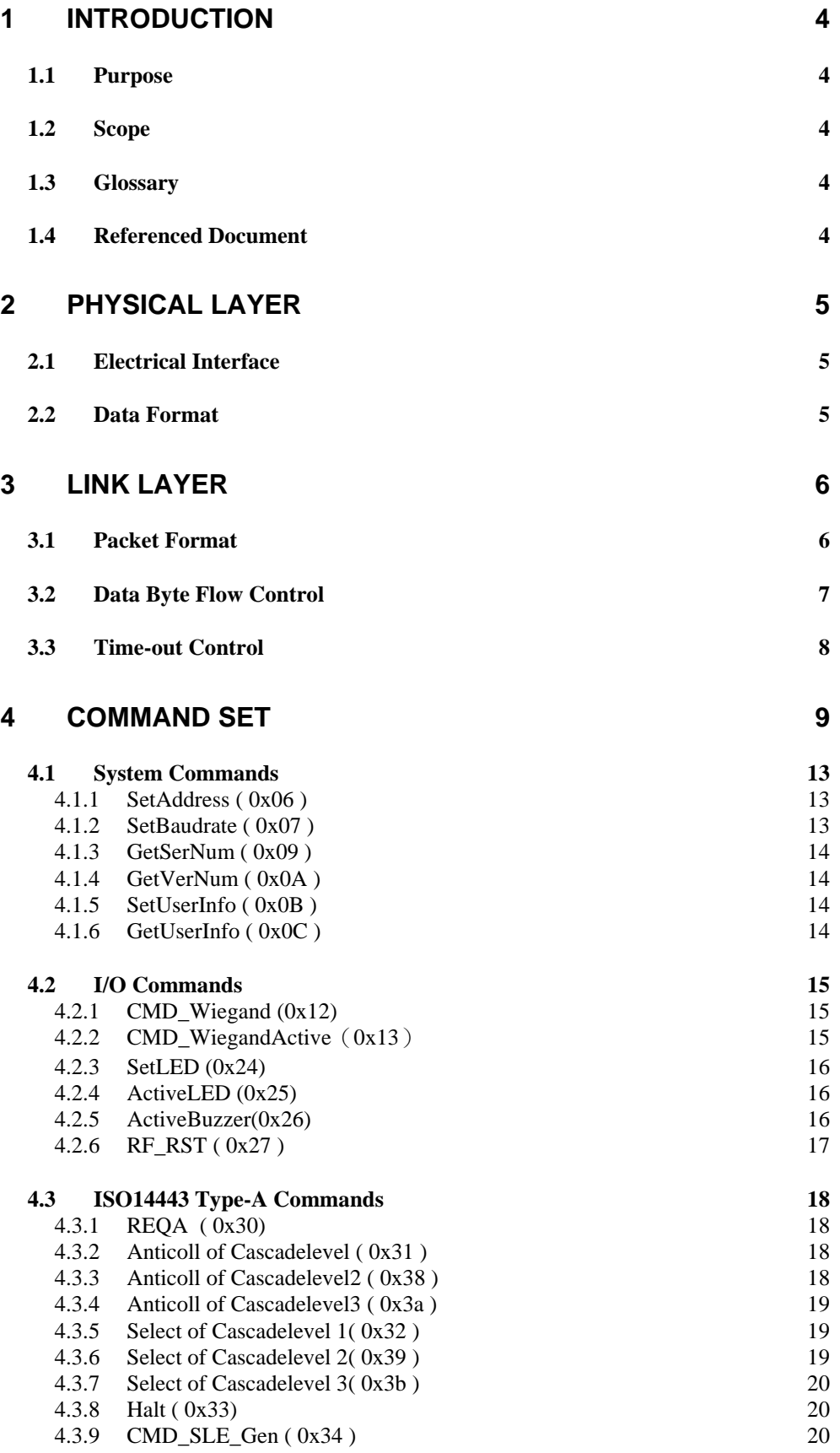

**IT WORKS**<br>Everything Works

RFID-M1 - Communication Protocol

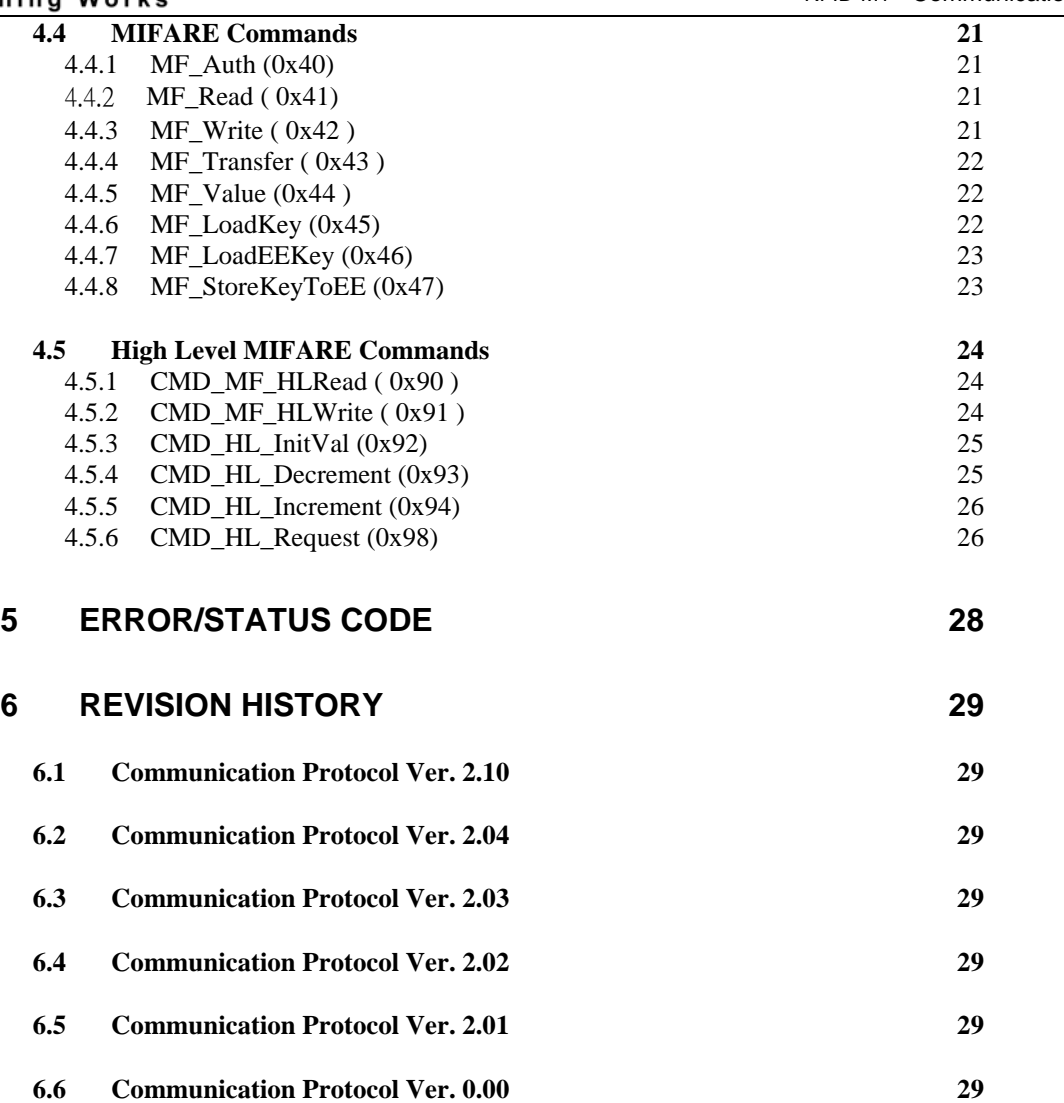

<span id="page-3-0"></span>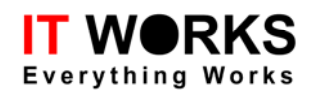

#### **1 Introduction**

## **1.1 Purpose**

 This document defines a communication protocol, which will be as a generic protocol for products involving data communication with each other. Basically this generic protocol serves for communication between a HOST and one or more terminal devices.

#### **1.2 Scope**

Different aspects of the protocol will be described, which include the electrical interface, data format, and link layer. This generic protocol will be applied for

- Point to point RS232
- Multi-drop (Point to multi-points) RS422/RS485
- Two wires half-duplex mode and four wires full-duplex mode.

#### **1.3 Glossary**

- UID Unique Identification
- LRC Longitudinal Redundancy Check
- CRC Cyclic Redundancy Check
- MAC Message Authentication Code
- ATR Answer To Reset

#### **1.4 Referenced Document**

*<Not available>* 

<span id="page-4-0"></span>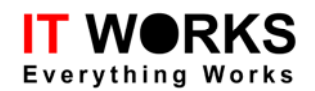

#### **2 Physical Layer**

#### **2.1 Electrical Interface**

Basically, this communication protocol does not need to be bound with any electrical interface characteristic. Typically the following types of physical link could be used:

- RS232 (Point to point only)
- CMOS-Logic Level (Point to point only)
- Half duplex, two wires RS485/RS422 (multi-drop mode supported)
- Full duplex, four wires RS485/RS422 (multi-drop mode supported)

#### **2.2 Data Format**

The data format (Start Bit, Data Bits, parity, Stop Bit) is software configurable, and can be set to match the special requirement of data transmission between two communication devices. The general data format is defined as:

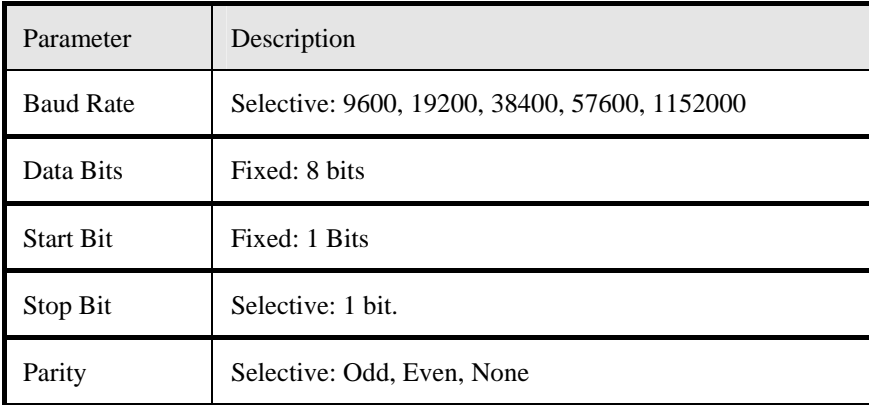

The following is the default setting:

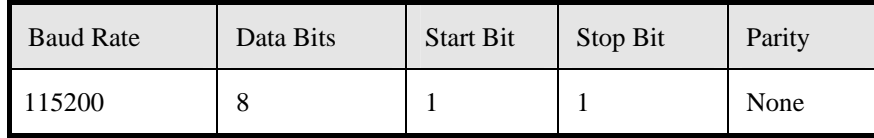

The configuration for the communication setting will be stored within the reader's on board EEPORM memory and can be changed by command sent from the Host.

#### <span id="page-5-0"></span>**3 Link Layer**

The communication protocol is a packet-oriented protocol - all the data exchanged between two communication devices will be based on packet format. The protocol is designed for multi-drop mode and where point-to-point mode could be treated as a special case of multi-drop mode.

The data packet starts with the control character 'STX' and ends with 'ETX', which follows the 8-bit BCC checksum. Besides the checksum is used for error checking, character (byte) time-out and packet (command) time-out are used to re-synchronous the communication.

#### **3.1 Packet Format**

There are two types of data packets. Command Message is the packet sent from the Host to the reader device. The Reply Message is the packet sent from the reader to the Host.

Packet format for Command Message (Host to Reader)

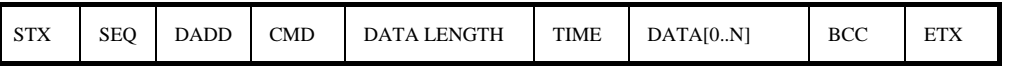

 $(BCC) = SEQ \oplus DADD \oplus CMD \oplus DATALENGTH \oplus TIME \oplus DATA[0] \oplus ... \oplus DATA[n]$ , where  $\oplus$  is the "EOR".

Packet format for Reply Message ( Reader to Host)

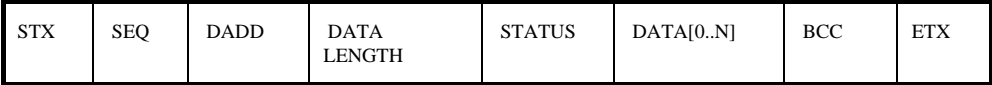

 $(BCC)$  = SEQ ⊕ DADD ⊕DATA LENGTH⊕ STATUS⊕ DATA[0] ⊕ ... ⊕ DATA[n], where ⊕ is the "EOR".

The following table describes the packet fields:

| <b>Field</b>     | Length | <b>Description</b>                                                                                                    | <b>Remark</b>                                                                                                    |
|------------------|--------|----------------------------------------------------------------------------------------------------|----------------------------------------------------------------------------------------------------|
| <b>STX</b>       | 1      | $0x02$ - "Start of Text' – standard control character. It<br>is the starting of a data packet.                                                                                                    |                                                                                                    |
| SEQ <sup>1</sup> |        | Packet sequence number: this field acts as an error<br>control. Each packet sent from the Host associates<br>with a sequence number that will be increased<br>circularly. The reader returns the reply message with<br>the same SEQ number. The HOST can check the<br>SEQ for the occurrence of the 'OUT of SEQUENCE'<br>error.<br>Bit 7: Always set to '1'<br>Bit 6-4: Sequence Number. Change from 0 to 7<br>cyclically.<br>Bit 3-0: Extend Device Address. | The address extend<br>bits are used to widen<br>the device address<br>range in case 255<br>addresses are not<br>enough. $^{2}$ |
| <b>DADD</b>      | 1      | Device Address, which is used for multi-drop mode,                                                                                                    | Address $0x00$ is a                                                                                                    |
|                  |        | only the reader (device) with matched pre-                                                                                                    | special address for                                                                                                    |

<span id="page-5-1"></span><sup>&</sup>lt;sup>1</sup> The SEQ Number is not handled at this version.

 $\overline{a}$ 

<span id="page-5-2"></span> $2^2$  The Address Extend Bits are reserved for future use. At this moment, the extend bits have no effect.

<span id="page-6-0"></span>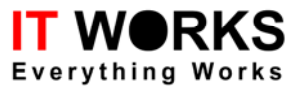

RFID-M1 - Communication Protocol

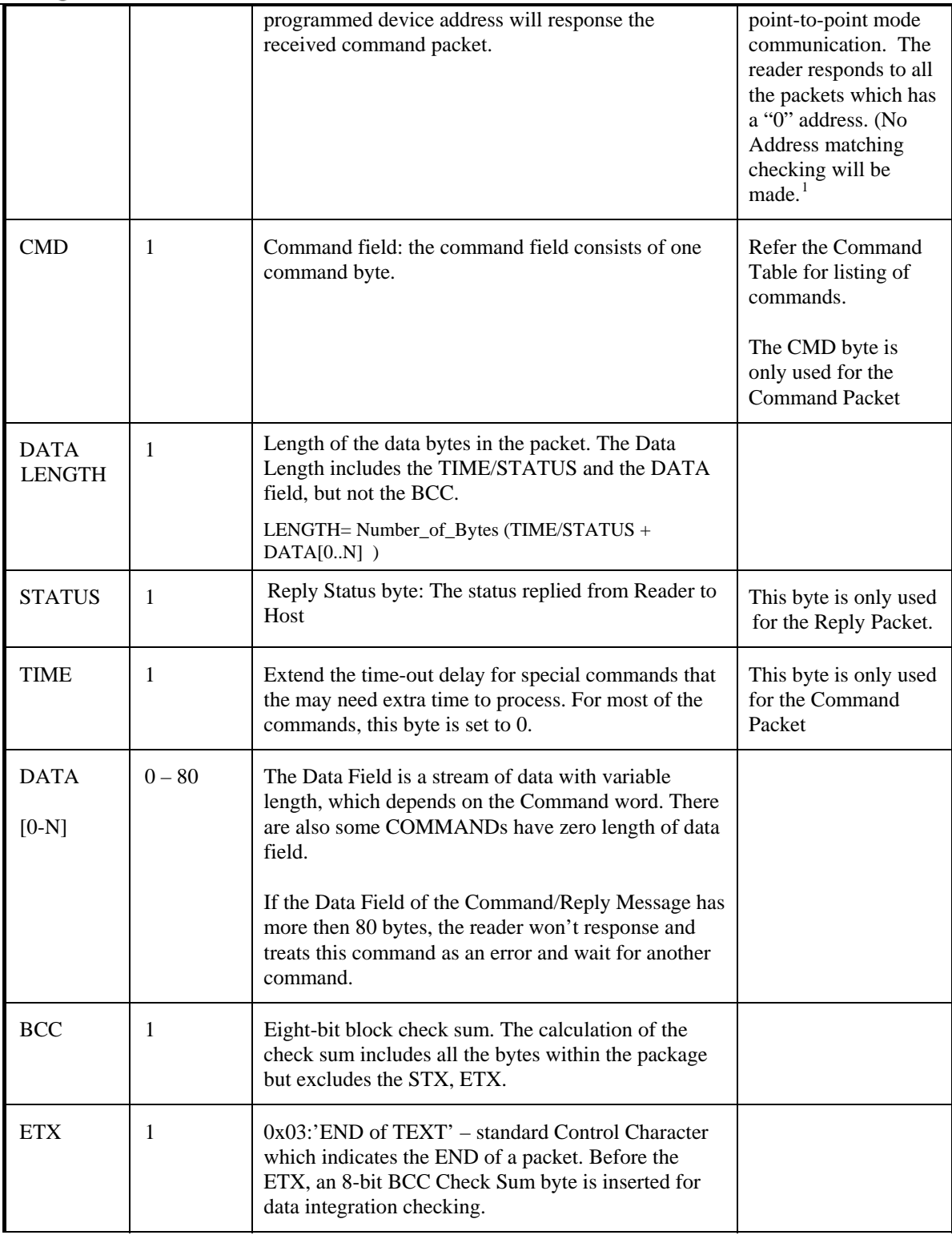

# <span id="page-6-1"></span>**3.2 Data Byte Flow Control**

<u>.</u>

At this moment, no flow control will be considered.

<sup>&</sup>lt;sup>1</sup> A command packet with address "0" may cause communication problem if more then one readers are connected as multi-drop mode.

<span id="page-7-0"></span>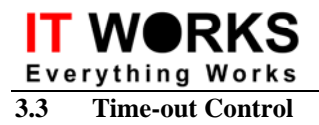

A time-out mechanism is used for the packet flow control. There are two levels time-out control: byte timeout and packet time-out.

- The byte time-out is the maximum time delay between transmitted bytes. The interval may be varied from a few ms to tens of ms. (Default 30ms)
- Packet (command) Time-out: the maximum period allows for transmitting a complete packet. This time-out interval may be within the range of tens of millisecond to hundreds of millisecond. It depends on the real application and the possible largest packet size. The duration of the packet time-out is implied by the command itself. (Some commands may have shorter time-out then other commands)

# <span id="page-8-0"></span>**4 Command Set**

The commands are grouped to different categories. They are System command, I/O commands, ISO14443 standard commands, MIFARE commands, SAM commands and miscellaneous commands.

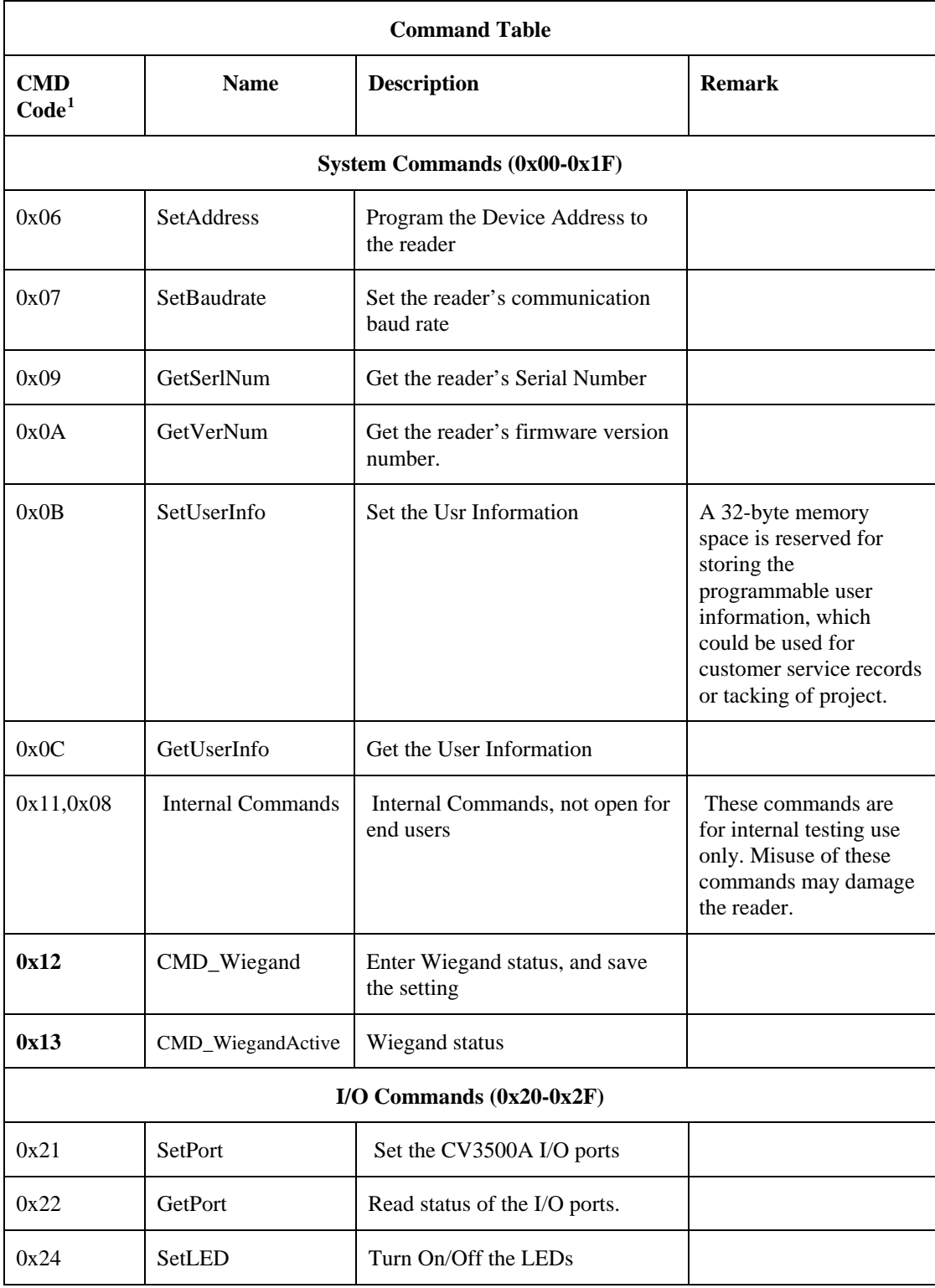

 $\overline{a}$ 

<span id="page-8-1"></span><sup>&</sup>lt;sup>1</sup> Only CMD0 used, CMD1 always set to 0.

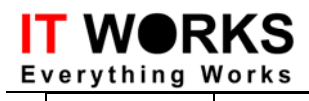

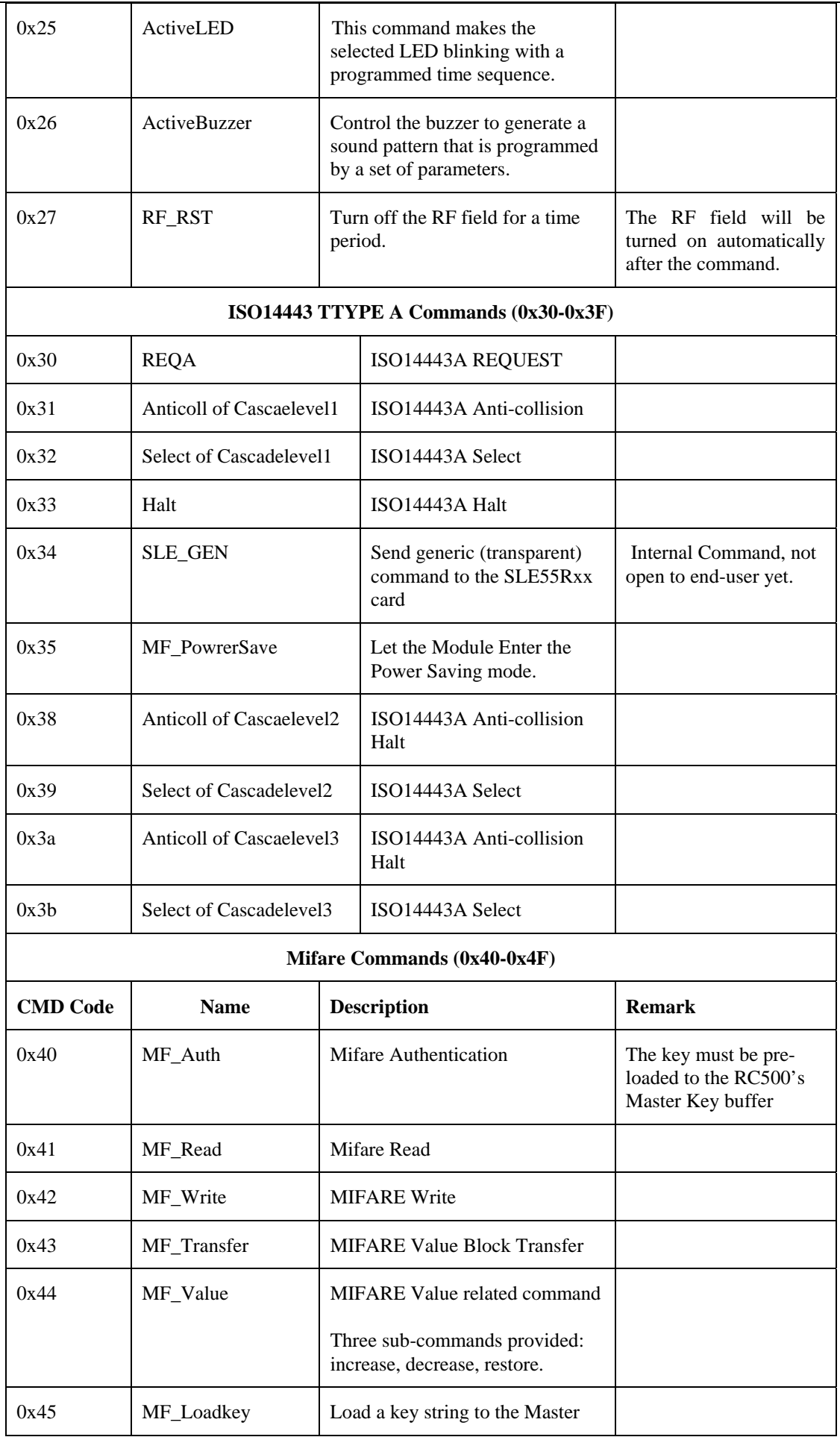

# **IT WORKS**

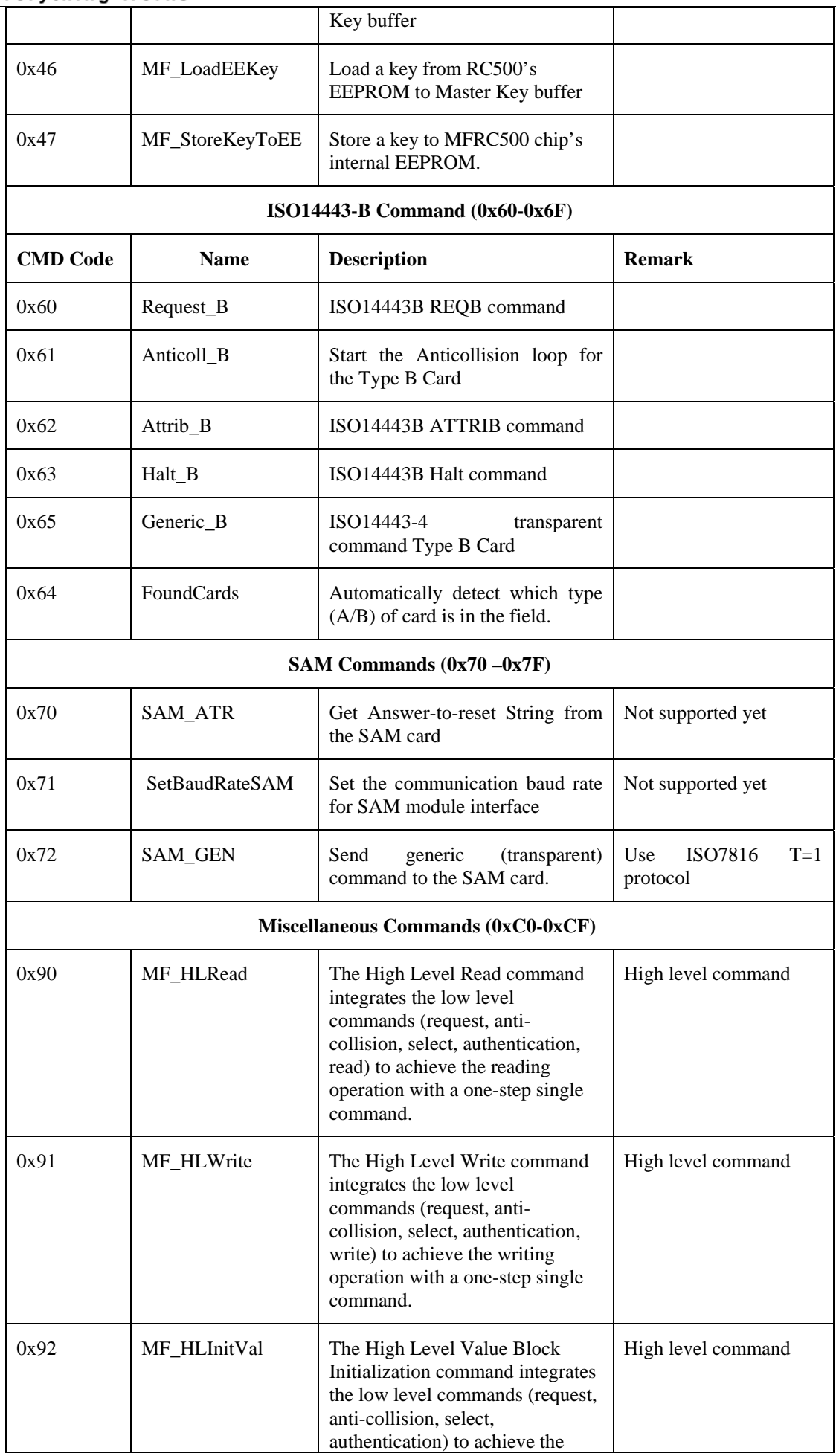

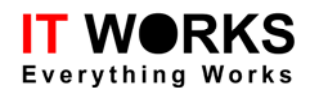

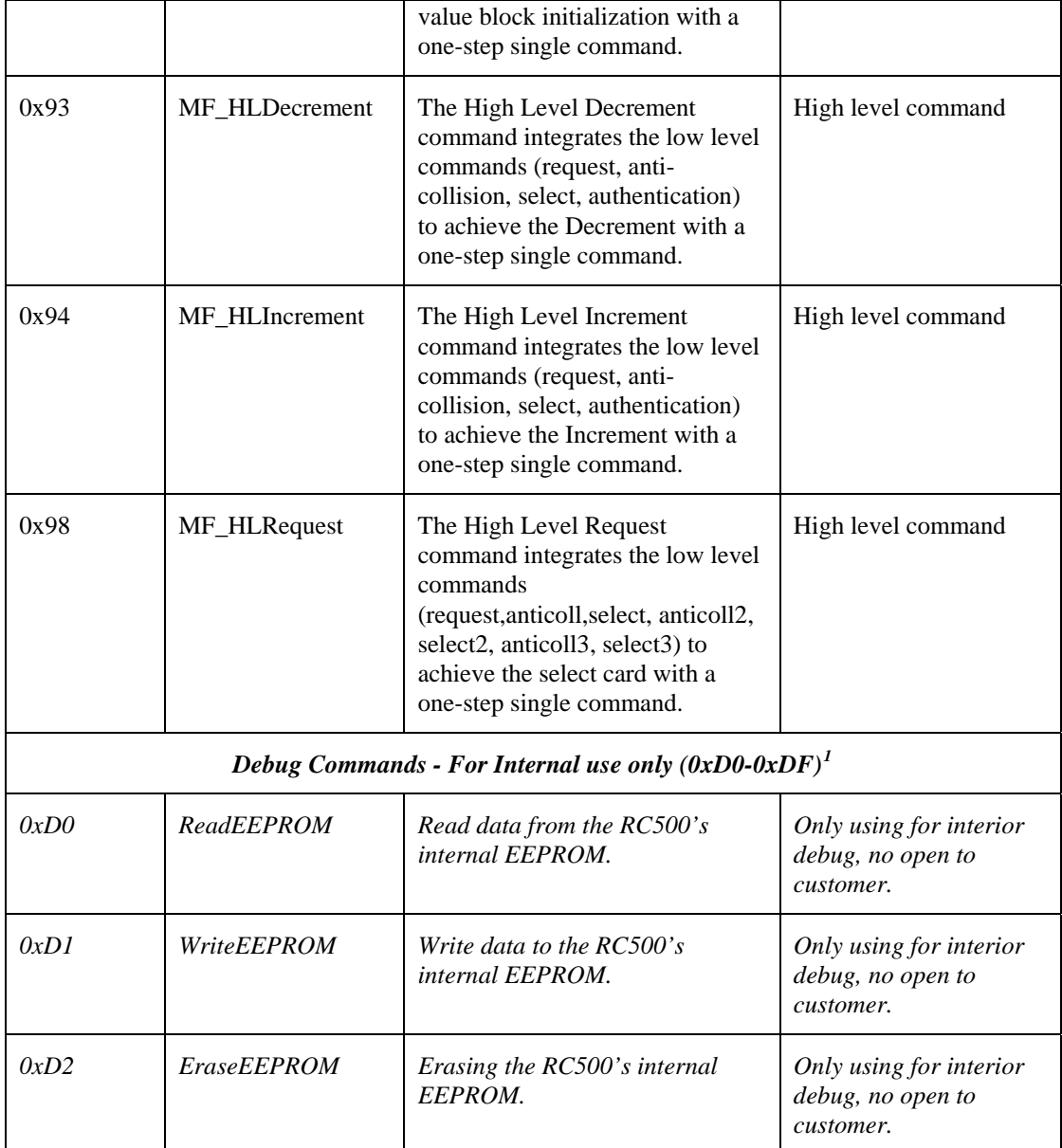

 $\overline{a}$ 

<span id="page-11-0"></span><sup>&</sup>lt;sup>1</sup> The debugging commands will subject to change without notice.

<span id="page-12-0"></span>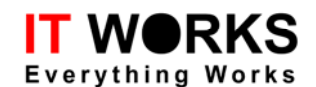

#### **4.1 System Commands**

#### **4.1.1 SetAddress ( 0x06 )**

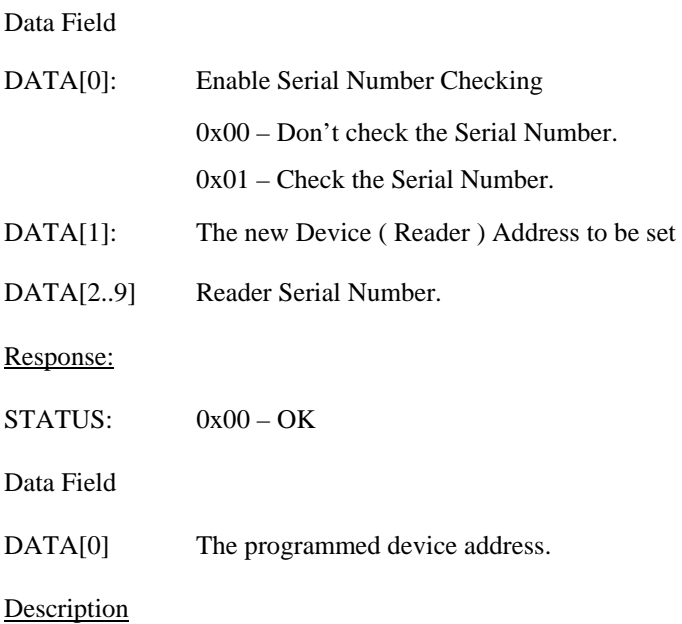

Program a device address to the reader and returns new device address. In order to program the device address successfully, the correct reader's pre-programmed Serial Number must be submitted. (unless the Serial Number Checking Flag is disabled).

#### **4.1.2 SetBaudrate ( 0x07 )**

Data Field

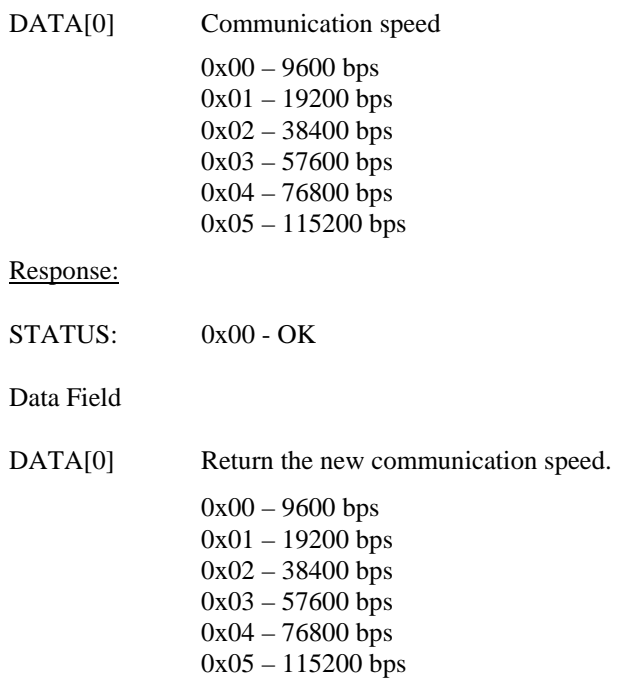

#### **Description**

Set the reader's baud rate for host communication. The baud rate will be stored in the reader's EEPROM and used as the new default baud rate.

Note: The new baud rate will not take effect until the reader is reset.

<span id="page-13-0"></span>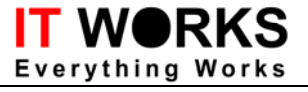

**4.1.3 GetSerNum ( 0x09 )** 

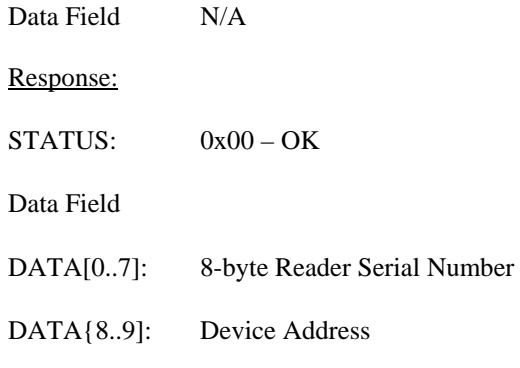

# **Description**

Get the Device Address and the Serial Number from the reader. The 8-byte serial number is pre-programmed by the factory.

#### **4.1.4 GetVerNum ( 0x0A )**

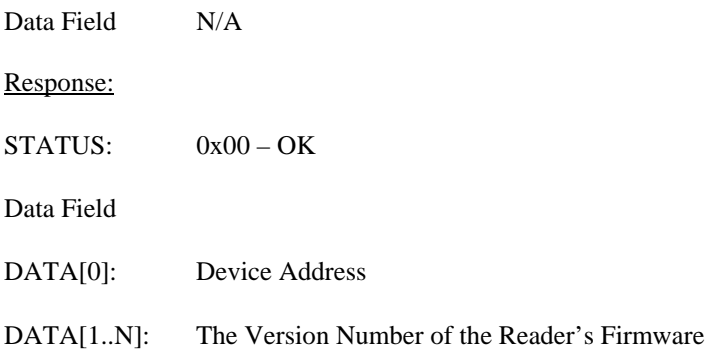

Description

Get the reader's firmware version number.

#### **4.1.5 SetUserInfo ( 0x0B )**

Data Field

DATA[0..31] 32 bytes user information.

Response:

STATUS: 0x00 – OK

Data Field n.a.

**Description** 

Program the 32 bytes information to the reader.

#### **4.1.6 GetUserInfo ( 0x0C )**

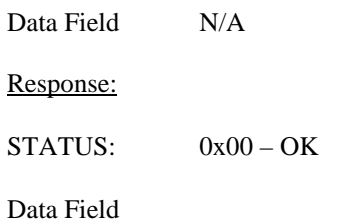

<span id="page-14-0"></span>DATA ${0..31}$  32 bytes of user information returned

**Description** 

Get the 32-byte user information from the reader.

# **4.2 I/O Commands**

#### **4.2.1 CMD\_Wiegand (0x12)**

Data Field:

DATA[0] Wiegand status

bit0 1 ----- Buzzer and LED controlled by external I/O

0 ----- Buzzer and LED not l controlled by external I/O

bit1 1 ----- Prompt from Buzzer and LED after successful read

0 ------ No prompt from Buzzer and LED after successful read

bit4 1 ------ Enable Wiegand

0 ------- Disable Wiegand

#### Response

STATUS:  $0x00 - OK$ 

#### **Description**

 Set Wiegand Status of the reader, the reader will operate accordingly, and the setting will be stored in the reader.

#### **4.2.2 CMD\_WiegandActive**(**0x13**)

DATA[0] Wiegand status

- bit0 1 ----- Buzzer and LED controlled by external I/O controlled
	- 0 ----- Buzzer and LED not l controlled by external I/O
- bit1 1 ----- Prompt from Buzzer and LED after successful read
	- 0 ------ No prompt from Buzzer and LED after successful read
- bit4 1 ------ Enable Wiegand
	- 0 ------- Disable Wiegand

#### Response

STATUS: 0x00 – OK

#### Description

Set Wiegand Status of the reader, the reader will operate accordingly

#### <span id="page-15-0"></span>**RKS** W<sub>(</sub> thing Works **4.2.3 SetLED (0x24)**

**4.2.4** 

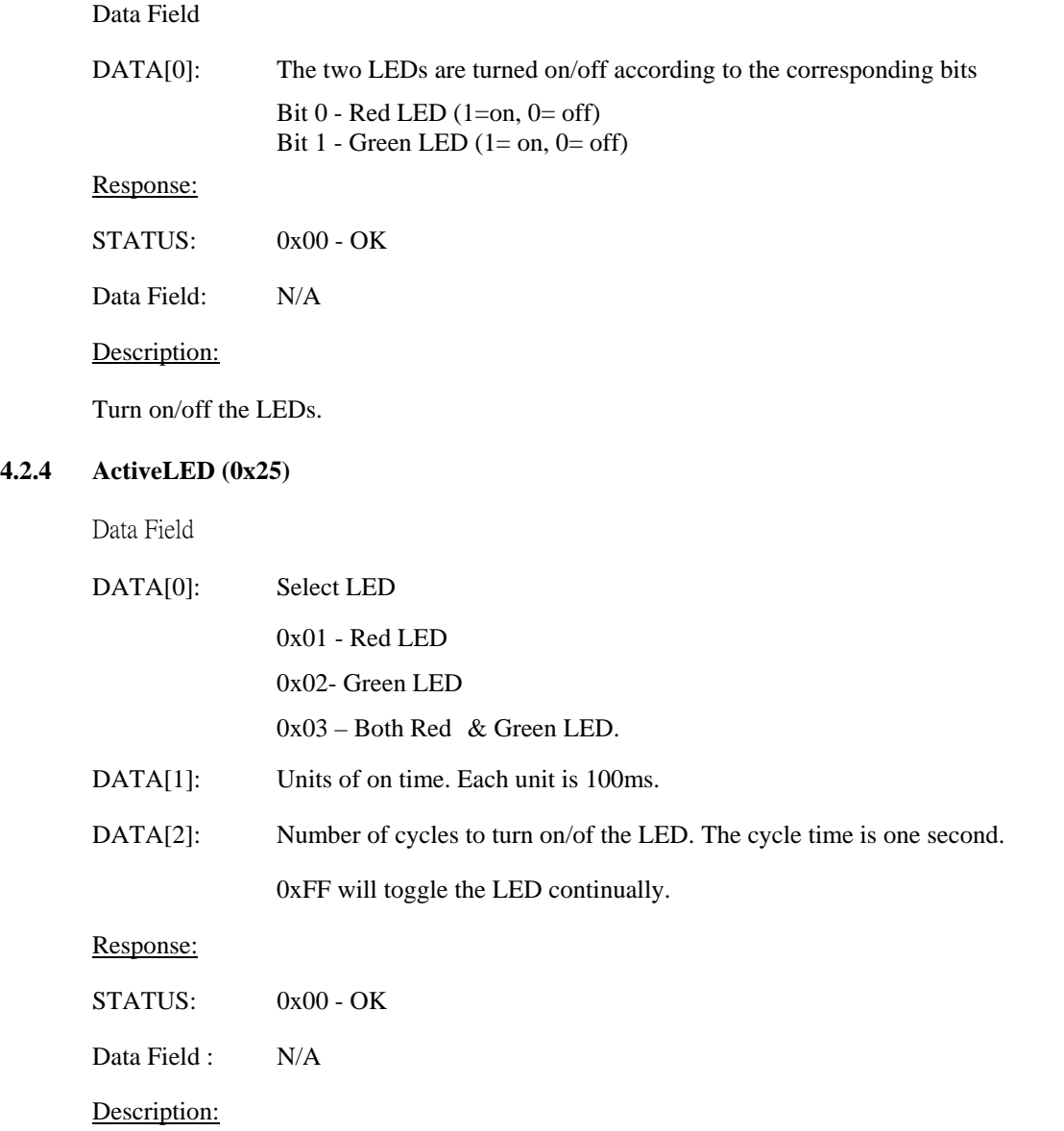

The selected LED will be toggled (turn of and off) with the cycles selected and the on time is defined by DATA[1]. For example, if  $DATA[1] = 4$  and  $DATA[2] = 3$ , the selected LED will be toggled three times and each time the LED will be turned on form 400ms.

# **4.2.5 ActiveBuzzer(0x26)**

Data Field

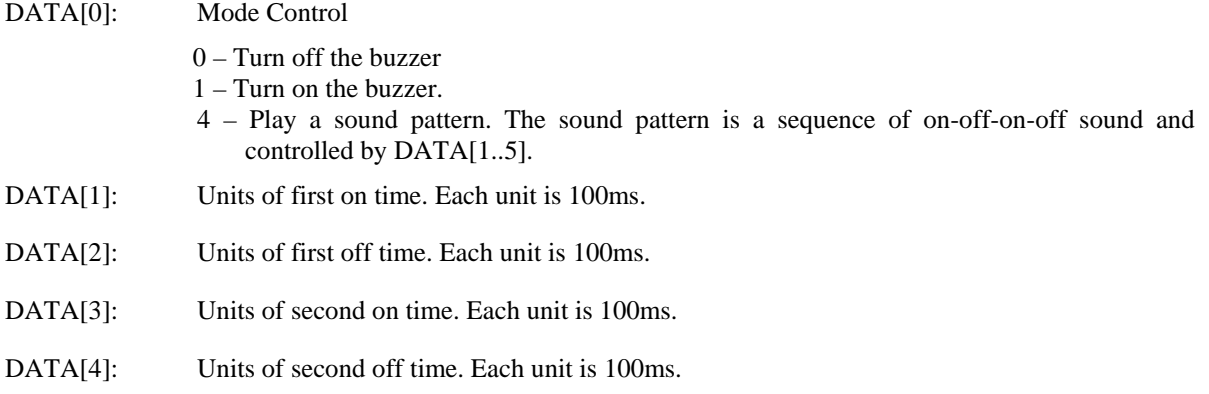

<span id="page-16-0"></span>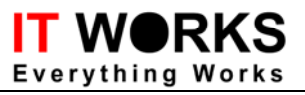

RFID-M1 - Communication Protocol

DATA[5]: Cycle times.

Response:

STATUS: 0x00 - OK

Data Field: N/A

Description:

Control the buzzer to play sound patterns.

# **4.2.6 RF\_RST ( 0x27 )**

Data Field:

DATA[0]: The units of time to turn off the RF field. Each time unit is equal 100us.

Response:

STATUS:  $0 - OK$ .

DATA Field: N/A

Description:

The RF field will be turn off (reset) and then the field will be turned on again. The value 0x00 will turn off the field forever until another RF\_RST is issued.

#### <span id="page-17-0"></span>**RKS** IT W **Everything Works**

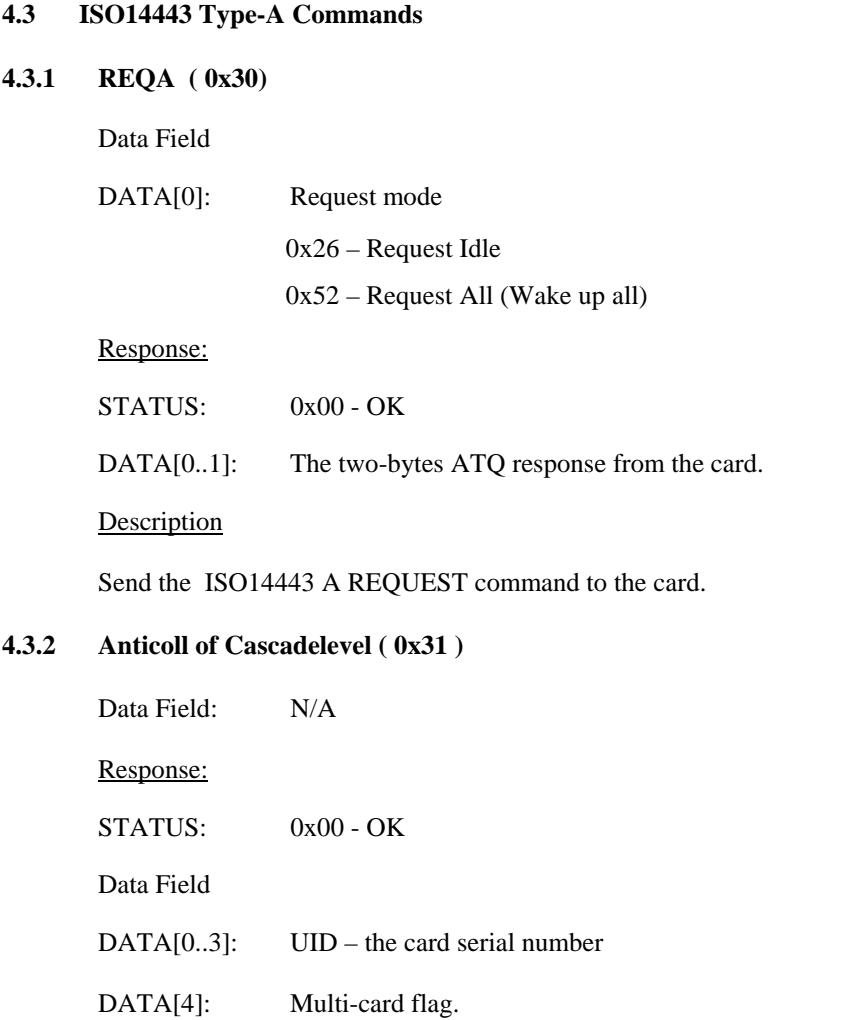

0x00 - One cared detected.

0x01 - Multiple cards detected.

# Description:

Execute the ISO14443 Type A Anti-collision loop of cascadelevel1. The card's UID (serial number) of cascadelevel1 will be returned. If more then one cards are detected in the field, the Multi-Card Flag will be set.

Note: only cards not halted will be detected by the Anti-collision loop.

# **4.3.3 Anticoll of Cascadelevel2 ( 0x38 )**

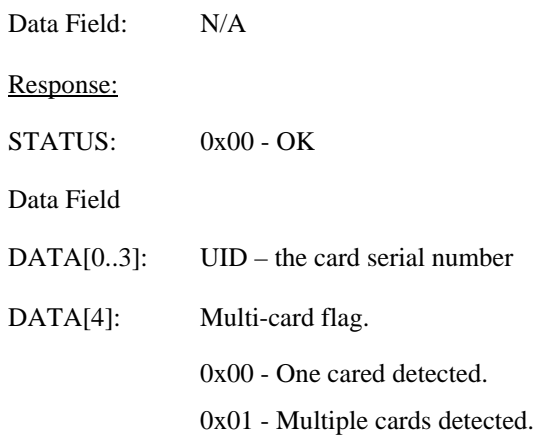

Description:

# <span id="page-18-0"></span>**RKS** Works

Execute the ISO14443 Type A Anti-collision loop of cascadelevel2. The card's UID (serial number) of cascadelevel2 will be returned. If more then one cards are detected in the field, the Multi-Card Flag will be set.

Note: only cards not halted will be detected by the Anti-collision loop.

#### **4.3.4 Anticoll of Cascadelevel3 ( 0x3a )**

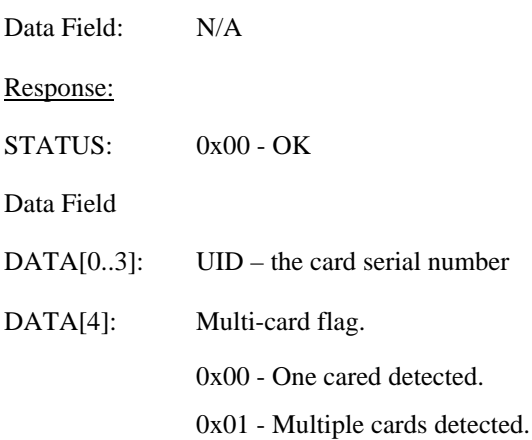

#### Description:

Execute the ISO14443 Type A Anti-collision loop of cascadelevel3. The card's UID (serial number) of cascadelevel3 will be returned. If more then one cards are detected in the field, the Multi-Card Flag will be set.

Note: only cards not halted will be detected by the Anti-collision loop.

# **4.3.5 Select of Cascadelevel 1( 0x32 )**

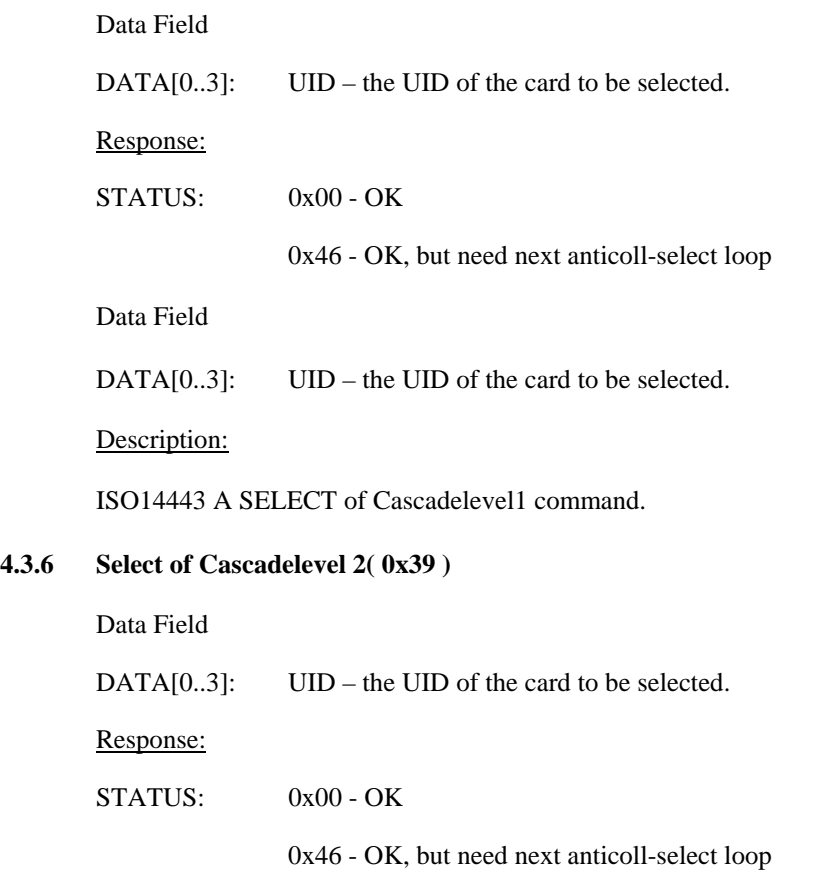

Data Field

**4.3.6 Select of Cascadelevel 2( 0x39 )** 

# <span id="page-19-0"></span>**RKS**

DATA[0..3]: UID – the UID of the card to be selected.

#### Description:

ISO14443 A SELECT of Cascadelevel2 command.

#### **4.3.7 Select of Cascadelevel 3( 0x3b )**

Data Field

DATA[0..3]: UID – the UID of the card to be selected.

Response:

STATUS: 0x00 - OK

Data Field

DATA[0..3]: UID – the UID of the card to be selected.

Description:

ISO14443 A SELECT of Cascadelevel3 command.

#### **4.3.8 Halt ( 0x33)**

Data Field N/A-

Response:

STATUS:  $0x00$ 

Data Field: N/A

Description:

ISO14443 A Halt command

#### **4.3.9 CMD\_SLE\_Gen ( 0x34 )**

CTLR: CRC Enable Flag.

STATUS :  $0x00 - OK$ 

 0x00 – No CRC checksum will be calculated and appended. 0x01 – The CRC checksum will be calculated and appended. Data Field DATA[0]: Data length to be transmitted. DATA[1..N] Data to be transmit.

Response:

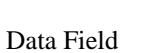

DATA[0] The length of the data returned from the SLE55Rxx card.

DATA[1..N] Data returned from the SLE55Rxx card.

Description:

# <span id="page-20-0"></span>**RKS** thing Works

Send a transparent command to the SLE55Rxx. The 16-bit CRC checksum will be appended automatically if the CRC Enable flag is set.

# **4.4 MIFARE Commands**

#### **4.4.1 MF\_Auth (0x40)**

Data Field

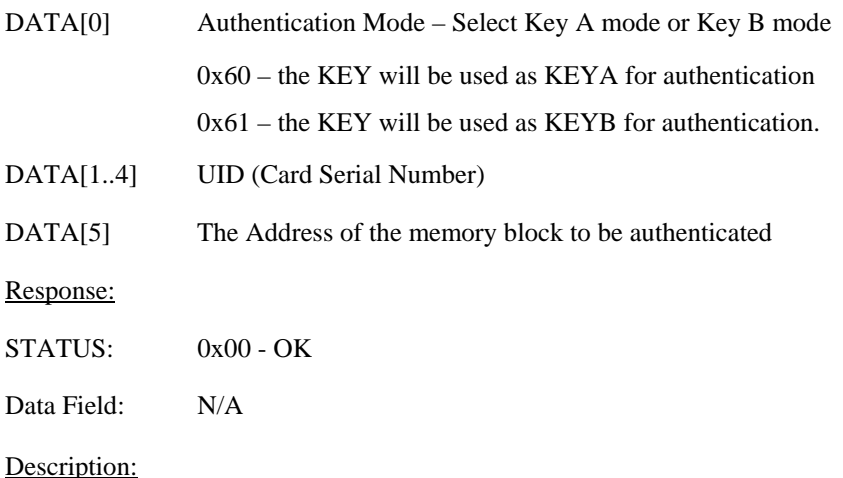

Execute a mutual authentication between the MIFARE card and the reader. The read/write/value commands only can be executed after the successful authentication. The corresponding authentication key should be loaded to the Master Key Buffer by the LOADKEY command. The Authentication Mode determines the key loaded acts as KEY A or KEY B.

Note: before execute the AUTH command, the corresponding key must be loaded to the Master Key Buffer. (either by the LoadKey or LoadEEKey command)

# 4.4.2 **MF\_Read ( 0x41)**

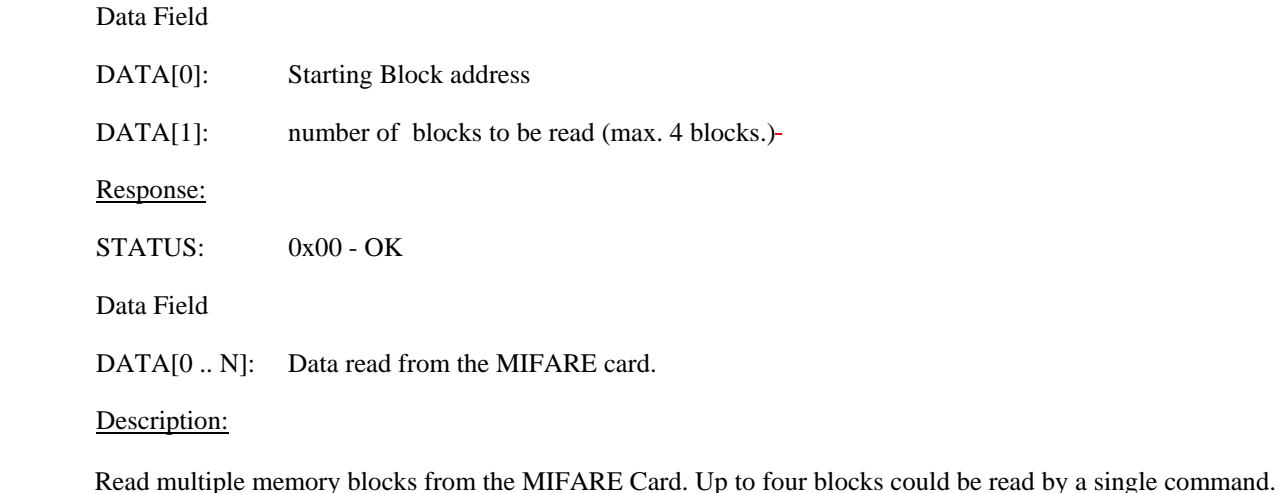

**4.4.3 MF\_Write ( 0x42 )** 

Data Field

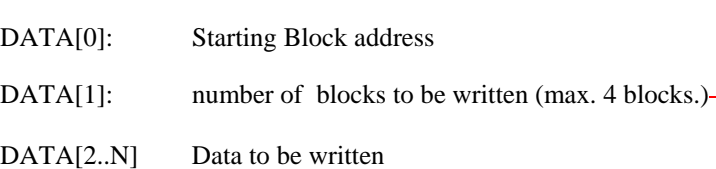

<span id="page-21-0"></span>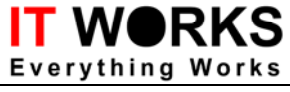

STATUS:  $0x00 - OK$ 

Data Field N/A

Description:

Write multiple memory blocks to the MIFARE Card. The number of blocks could be up to four blocks.

#### **4.4.4 MF\_Transfer ( 0x43 )**

Data Field

DATA[0]: Address of the value block

Response:

STATUS:  $0x00 - OK$ 

Data Field

Description:

Transfer command for the MIFARE card. Transfer the value (updated by the increment/decrement command) from the MIFARE chip's internal value buffer to the real value block.

#### **4.4.5 MF\_Value (0x44 )**

Data Field

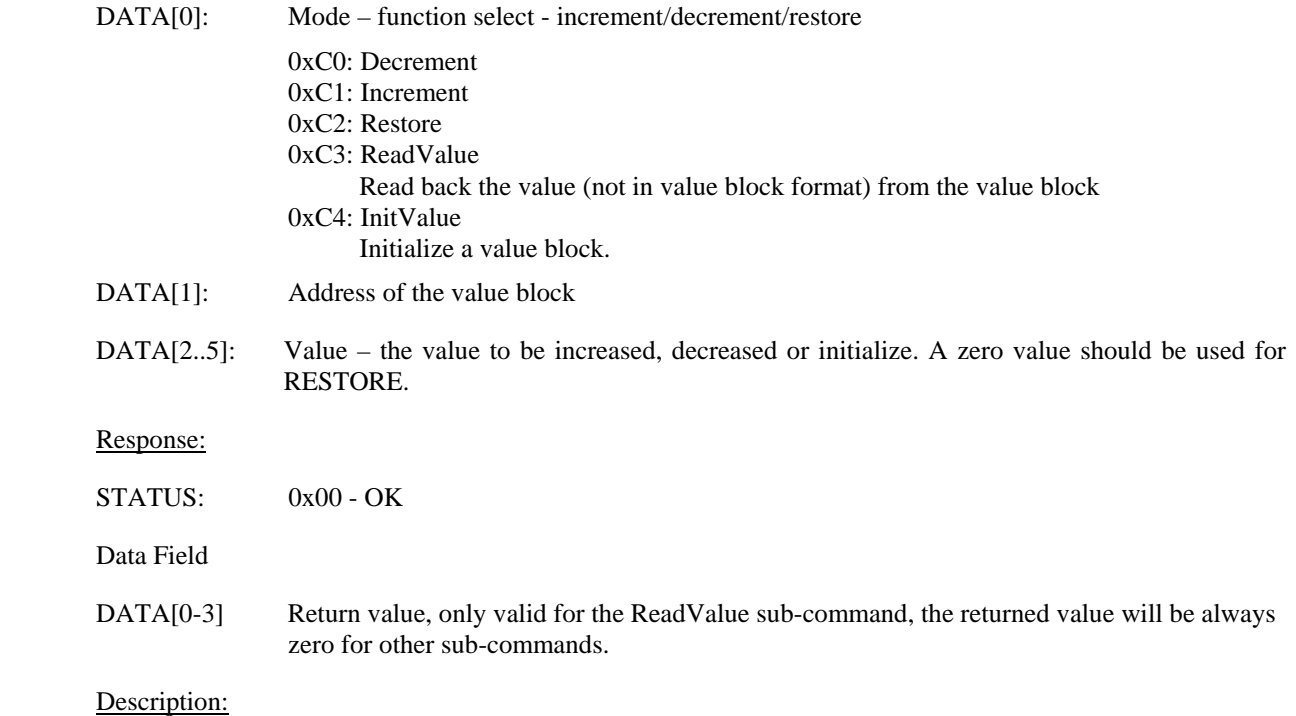

MIFARE's value block related functions. There are five sub-functions (restore, increment, decrement, initialize value, read value) under the VALUE command.

#### **4.4.6 MF\_LoadKey (0x45)**

Data Field

DATA[0..5]: The un-coded 6-bytes key string. (i.e. A0A1A2A3A4A5)

<span id="page-22-0"></span>STATUS: 0x00 – OK

Data Field

Description:

Load the Key string directly to the Master Key buffer of the MFRC500 chip.

#### **4.4.7 MF\_LoadEEKey (0x46)**

Data Field

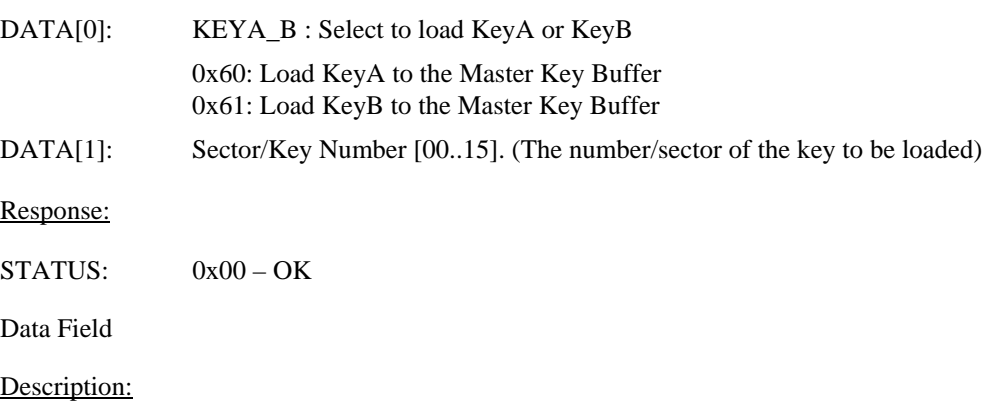

Load the Master Key from MFRC500's EEPROM to the Master Key Buffer. Same as the LoadKey command but the key is loaded from the MFRC500's EEPROM instead of using the un-coded key string.

#### **4.4.8 MF\_StoreKeyToEE (0x47)**

Data Field

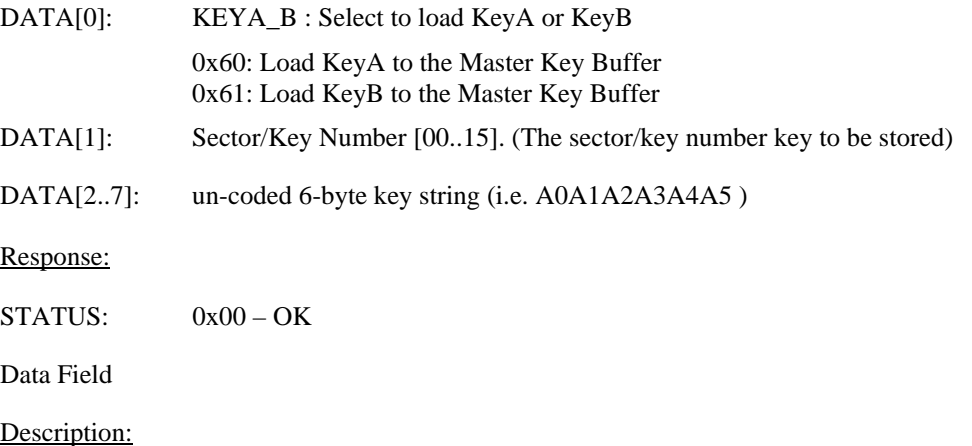

Store the Key to MFRC500's internal EEProm.

<span id="page-23-0"></span>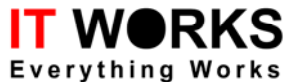

# **4.5 High Level MIFARE Commands**

#### **4.5.1 CMD\_MF\_HLRead ( 0x90 )**

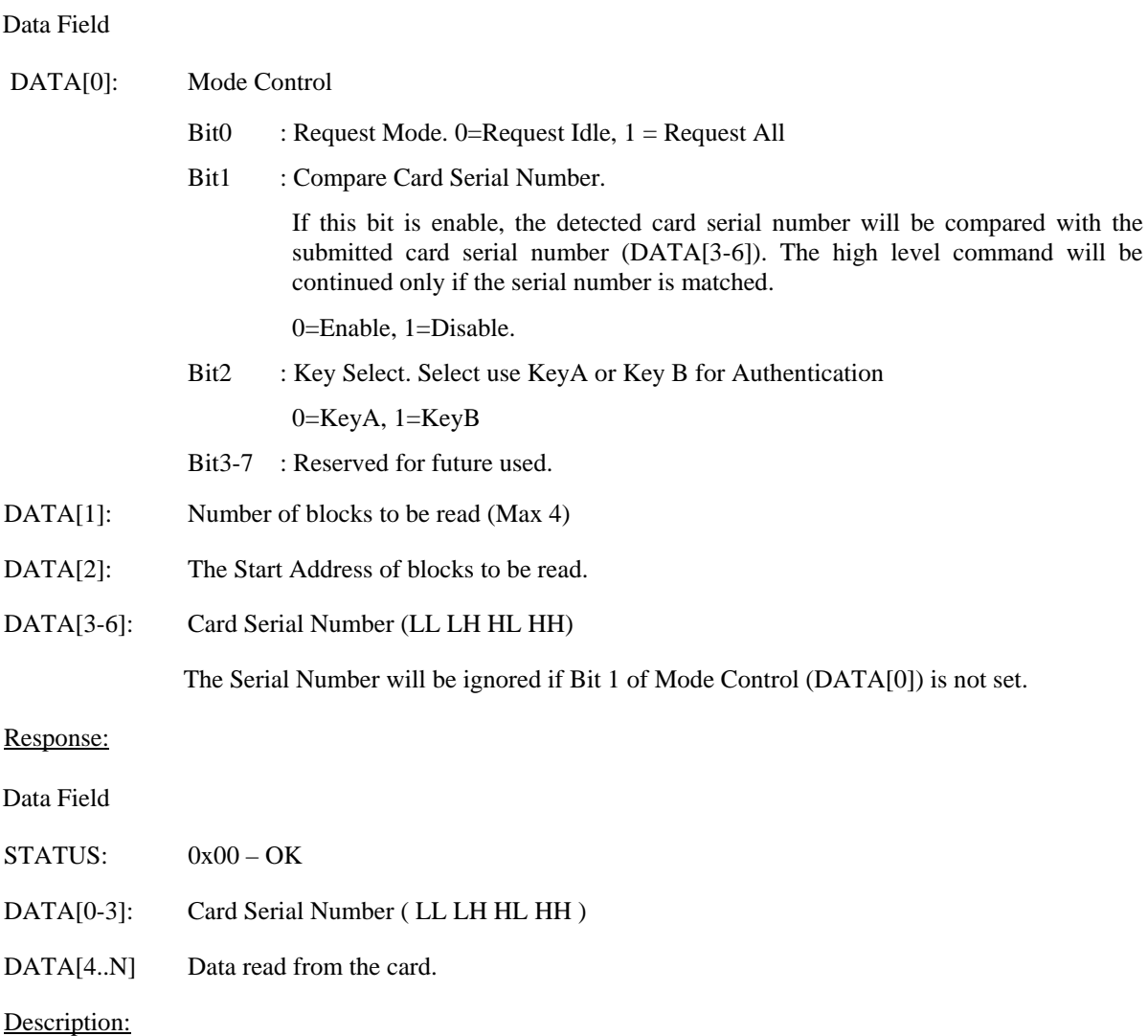

The High Level Read Command integrates the low level commands (Request, Anti-Collision, Select, Authentication, ..) and let the user to open the card and read data from the memory blocks by a single command. The high level command select the key stored in the RC500's internal EEPROM according to the block address. (i.e- Sector Number) and the Mode Control parameter determine the behavior of the high level command.

#### **4.5.2 CMD\_MF\_HLWrite ( 0x91 )**

Data Field

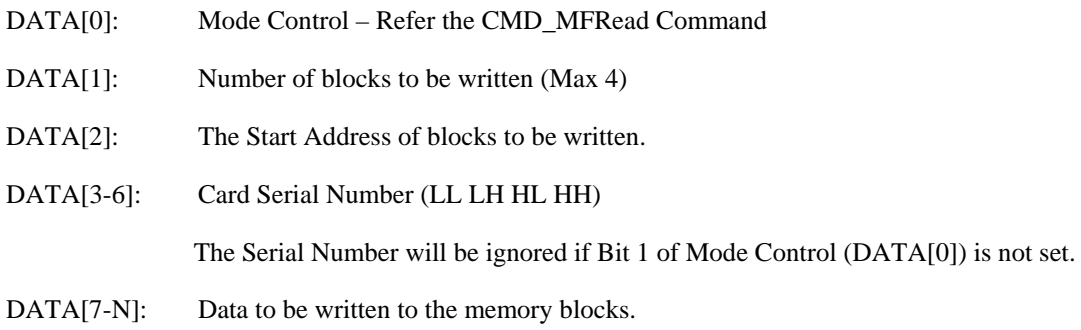

<span id="page-24-0"></span>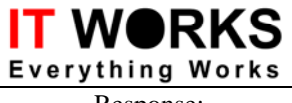

Response:

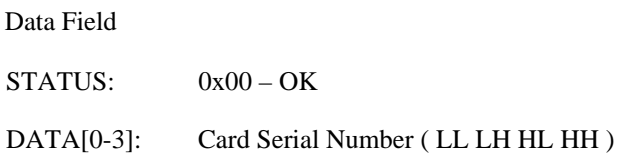

Description:

The High Level Write Command integrates the low level commands (Request, Anti-Collision, Select, Authentication, ..) and let the user to open the card and write data to the memory blocks by a single command. The high level command select the key stored in the RC500's internal EEPROM according to the block address. (i.e- Sector Number) and the Mode Control parameter determine the behavior of the high level command.

# **4.5.3 CMD\_HL\_InitVal (0x92)**

Data Field

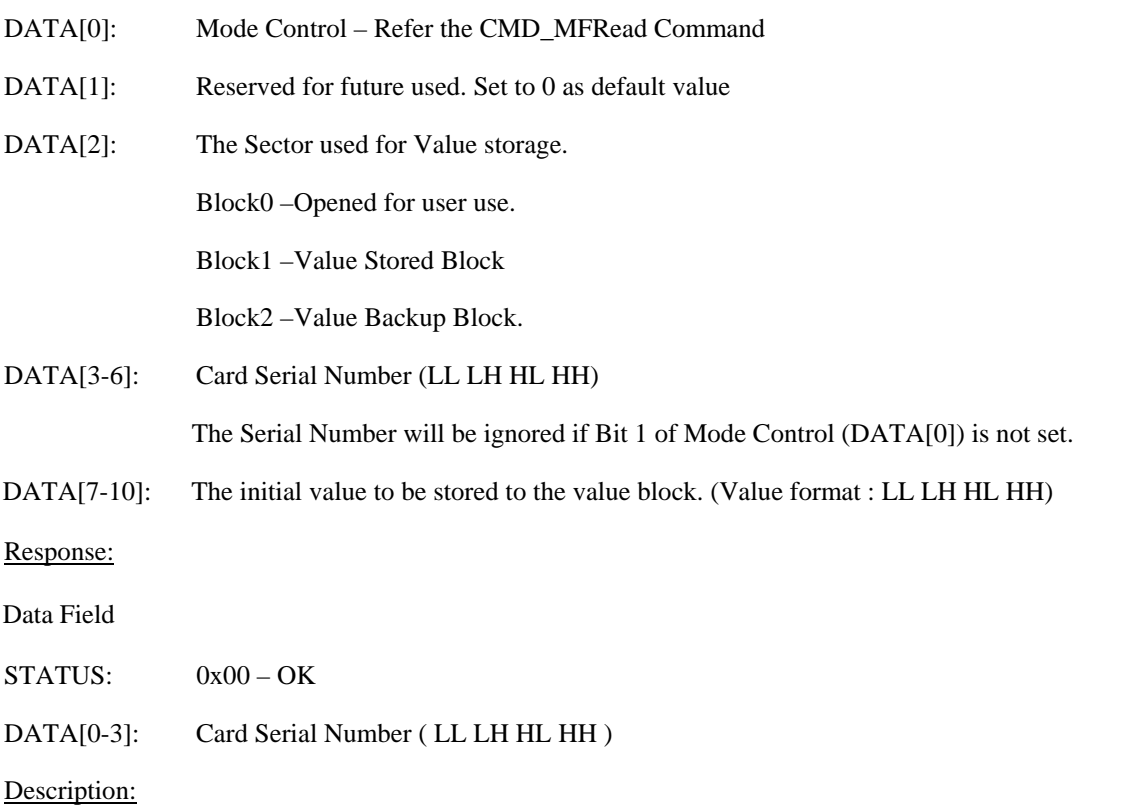

The High Level Value Initialization Command integrates the low level commands (Request, Anti-Collision, Select, Authentication, ) and let the user to initialize a sector for value storage use. The high level command select the key stored in the RC500's internal EEPROM according to the Sector number. The Mode Control parameter determines the behavior of the high level command.

#### **4.5.4 CMD\_HL\_Decrement (0x93)**

Data Field

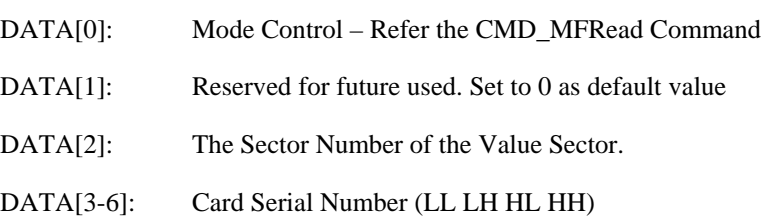

<span id="page-25-0"></span>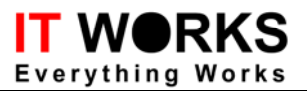

The Serial Number will be ignored if Bit 1 of Mode Control (DATA[0]) is not set.

DATA[7-10]: The value to be decreased to the value block. (Value format: LL LH HL HH)

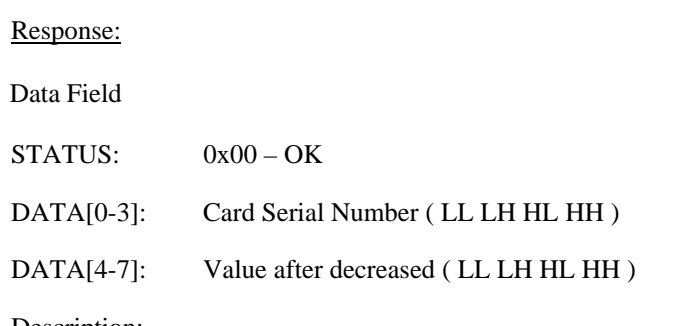

Description:

The High Level Value Decrement Command integrates the low level commands (Request, Anti-Collision, Select, Authentication, ..) and let the user to decrease the selected value.

Note: The selected sector should be pre-initialized by the High Level Value Initialization command.

#### **4.5.5 CMD\_HL\_Increment (0x94)**

Data Field

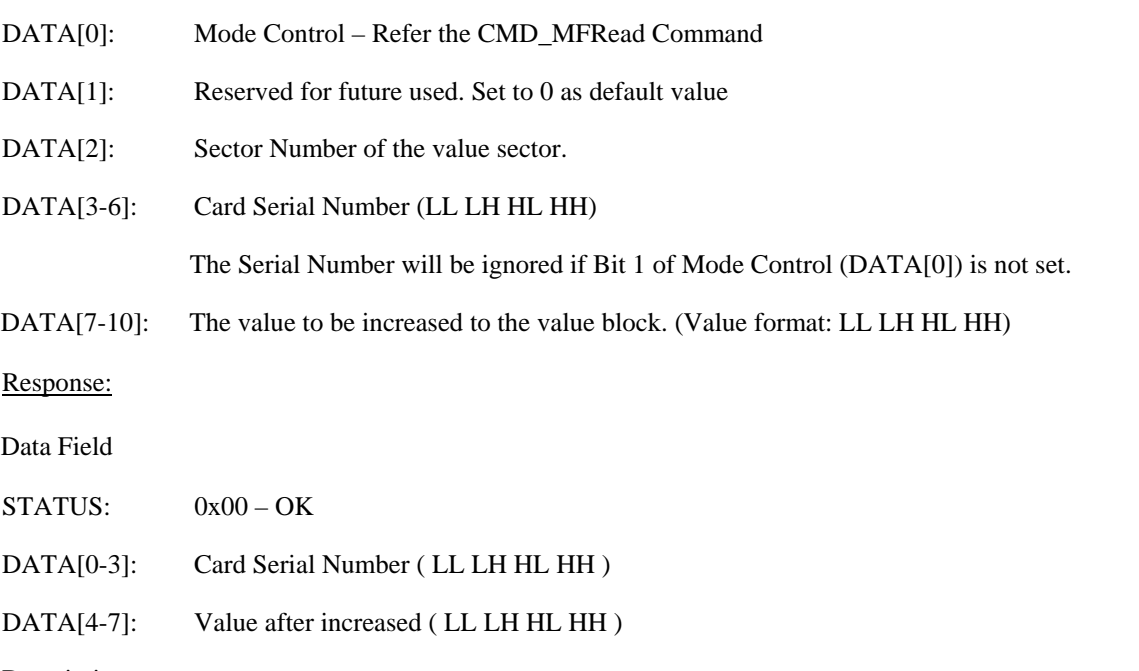

Description:

The High Level Value Increment Command integrates the low level commands (Request, Anti-Collision, Select, Authentication,) and let the user to increase the selected value sector.

Note: The selected sector should be pre-initialized by the High Level Value Initialization command.

#### **4.5.6 CMD\_HL\_Request (0x98)**

Data Field

DATA[0]: Request mode

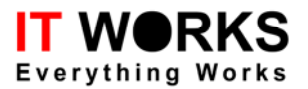

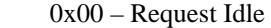

0x01 – Request All (Wake up all)

Response:

Data Field

STATUS: 0x00 – OK

DATA[0-10]: Card Serial Number

Description:

The High Level Value Increment Command integrates the low level commands (Request, AntiColl1, Select1, Anticoll2, Select2, Anticoll3, Select3) and get the SNR of selected card (4bytes for selectlevel1, 7bytes for seledtlevel2, 10bytes for selectlevel3).

<span id="page-27-0"></span>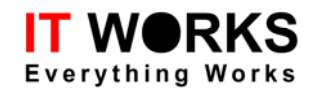

#### **5 Error/Status Code**

# **System Error/Status Codes (0x00-0x0F)**

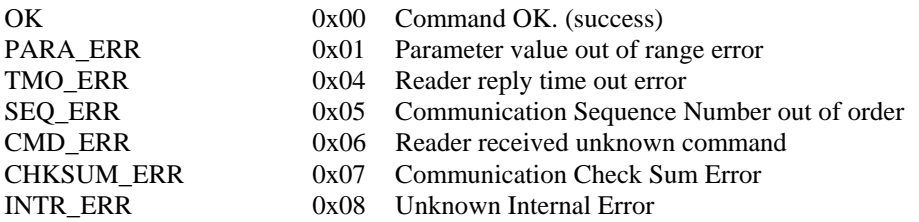

#### **Card Error/Status Codes (0x10-0x1F)**

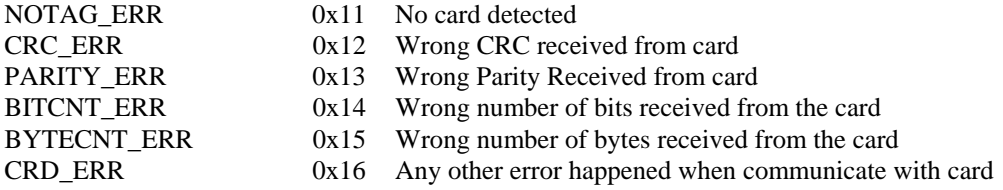

# **MIFARE Error/Status Codes (0x20-0x2F)**

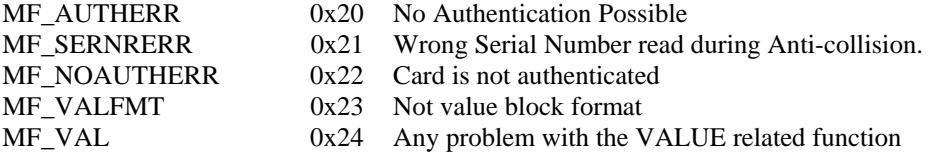

# **Type-B Card Error/Status Codes (0x30-0x3F)**

*<To be defined>* 

#### **SAM Error/Status Codes (0x40-0x4F)**

*<To be defined>* 

<span id="page-28-0"></span>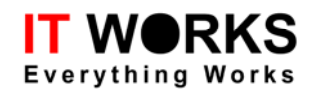

#### **6 Revision History**

#### **6.1 Communication Protocol Ver. 2.10**

Date 08/31/2004

• Add I/O Commands, e.g. Wiegand, WiegandActive

#### **6.2 Communication Protocol Ver. 2.04**

#### Date 05/07/2003

• Add AnticollLevel2,3 & SelectLevel2,3 & HighLevel Request command

#### **6.3 Communication Protocol Ver. 2.03**

#### Date 04/25/2003

- Correct the mistakes in the following commands:
	- CMD SetAddress  $(0x06)$  swap Data[0] and Data[1]
	- CMD SetBaudRate  $(0x07)$  the new baud rate will be returned in the reply message
	- CMD RF\_RST  $(0x27)$  the reset time of the RF field is fixed.
	- CMD Select  $(0x32)$  the card number will be returned in the reply message
	- High Level Mifare Commnads: the parameter "MODE"
		- Bit 0 "REQUEST ALL" Flag
		- $\bullet$  Bit 2 "KeyA/B" Flag

#### **6.4 Communication Protocol Ver. 2.02**

Date 03/02/2003

- Error correction
- Add Cover Sheet and Table of Contents

#### **6.5 Communication Protocol Ver. 2.01**

Date 24/02/2003

• Add the High Level Commands

#### **6.6 Communication Protocol Ver. 0.00**

Date 26/09/2002 Ver0.01 (Internal Draft)

Date 23/09/2002 Ver0.00 (First Draft)

• Reference: Communication Protocol for the SR170 Reader (UM-Comm-ProtocolV2.02)